, tushu007.com

## <<PHP >>>>>

 $<<$ PHP $>$ 

- 13 ISBN 9787505367913
- 10 ISBN 7505367919

出版时间:2001-6

页数:508

691000

extended by PDF and the PDF

http://www.tushu007.com

addiscussion, tushu007.com

## $<<$ PHP $>$

```
第1章 概述;
1 1 PHP
1 2 PHP
1 3 PHP
1 4 PHP
第2章 安装与配置;
2 1 UNIX
2 2PHP
2 3 Win32
2 4 PHP
2\quad53<sup>5</sup>3 1
3 2PHP
3.3 数据表示;
3\quad 43.5 变量;
3.6 运算符;
第4章 程序控制;
4 \quad 14 2
4 3
4.4 类;
5 PHP
5 1
5 2 PHP
5 3
5.4 WebBox;
5 5
第6章 会话控制;
6 1
6 2 PHPLIB
6 3
<sub>7</sub></sub>
7 \quad 17 2 PHPLIB
7 3 Next/Prev ;
7.4 ;
7.5 ;
7.6 MS SQL Server;;
7.7 MySQL \, ;
7.8 MS Access ODBC
7 9 ODBC Socket
第8章 图像处理;
8 1 GD
```
, tushu007.com

## $<<$ PHP $>$

- $\begin{array}{cc} 8 & 2 \\ 8 & 3 \end{array}$
- $\begin{array}{cc} 8 & 3 \\ 8 & 4 \end{array}$
- Flash(SWF)
- 8.5 交互式地图;
- 9 XML<br>9 1 W
- 9 1 WDDX XML<br>9 2 Expat XML; Expat
- 9 3
- 
- 9 4 Cocoon

 $\rm ed$ 

Apache

PostgreSQL

phpPgadmin

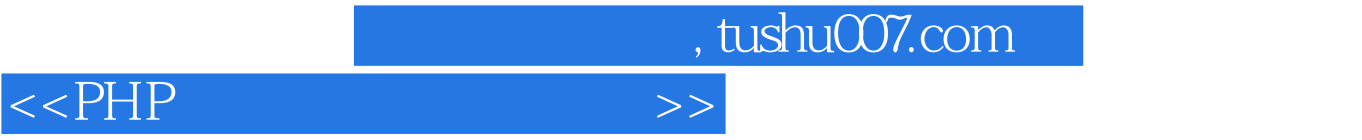

本站所提供下载的PDF图书仅提供预览和简介,请支持正版图书。

更多资源请访问:http://www.tushu007.com